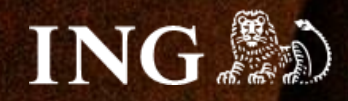

# **ShopGold**

## **Jak zainstalować bramkę płatności imoje?**

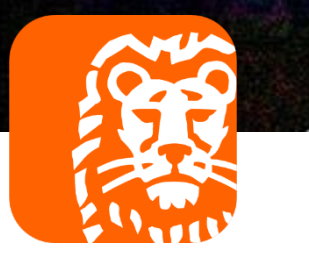

## imoje

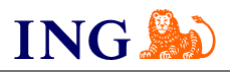

#### Skorzystaj z przewodnika, jeśli:

→ instalujesz imoje **pierwszy raz** w swoim sklepie online.

#### Zanim zaczniesz

Sprawdź, czy:

- → możesz zalogować się do panelu administracyjnego imoje: *imoje.ing.pl*, oraz
- → możesz zalogować się do panelu administracyjnego sklepu.

\*Wiadomość z instrukcją aktywacji panelu administracyjnego wysyłamy z adresu [kontakt@imoje.pl.](mailto:kontakt@imoje.pl)

Jeżeli nie widzisz e-maila w swojej skrzynce pocztowej, sprawdź folder "SPAM" lub wpisz wskazany adres w okno wyszukiwarki poczty.

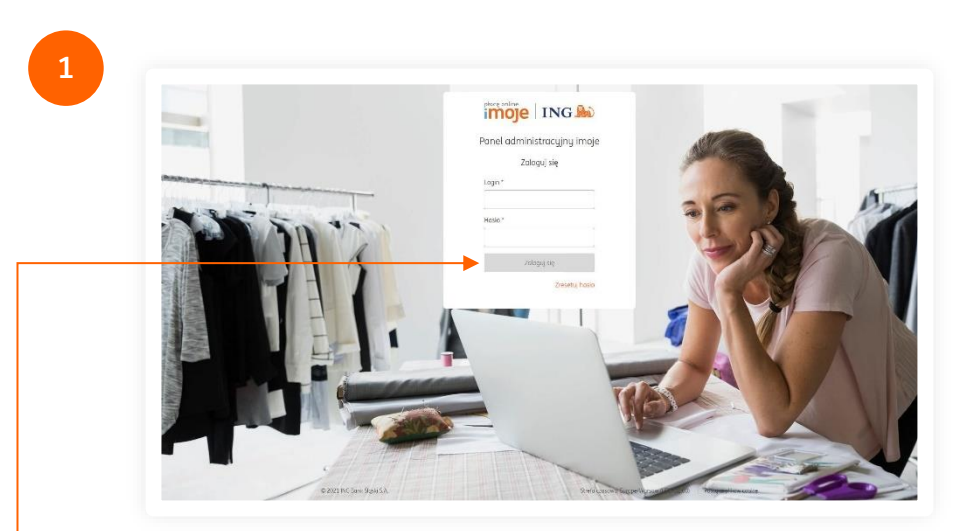

• Przejdź na <u>[imoje.ing.pl](https://imoje.ing.pl/)</u> i zaloguj się do panelu administracyjnego.

**Czy ten artykuł był pomocny?**

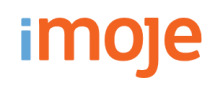

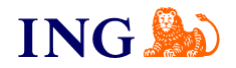

**2**

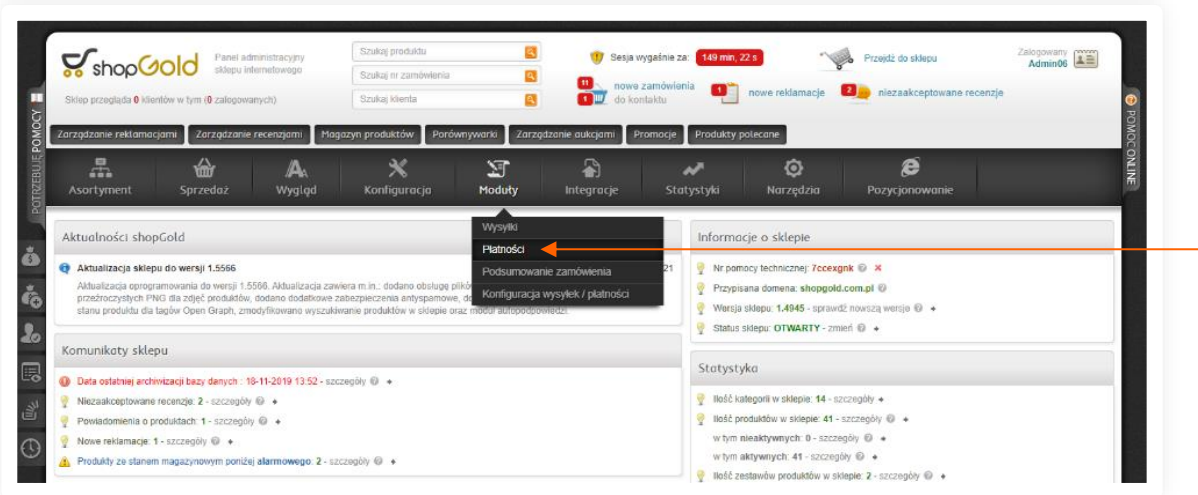

Przejdź do **panelu administracyjnego sklepu**. Z górnego menu wybierz **Moduły → Płatności**.

**3**

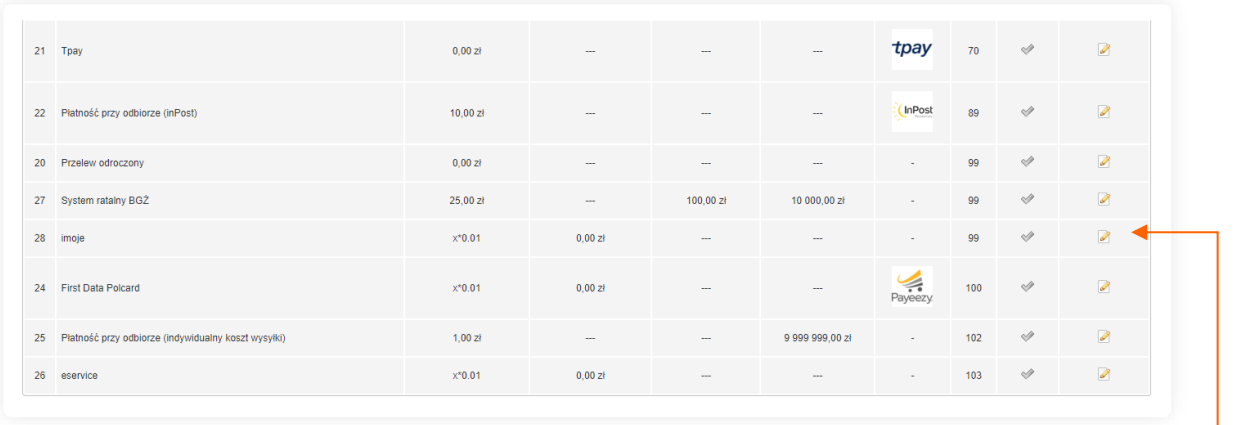

Odszukaj na liście **imoje** i **rozpocznij edycję**.

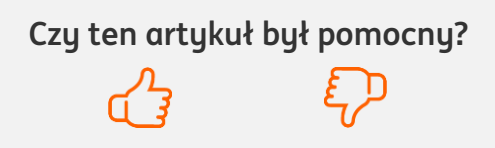

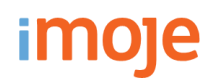

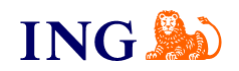

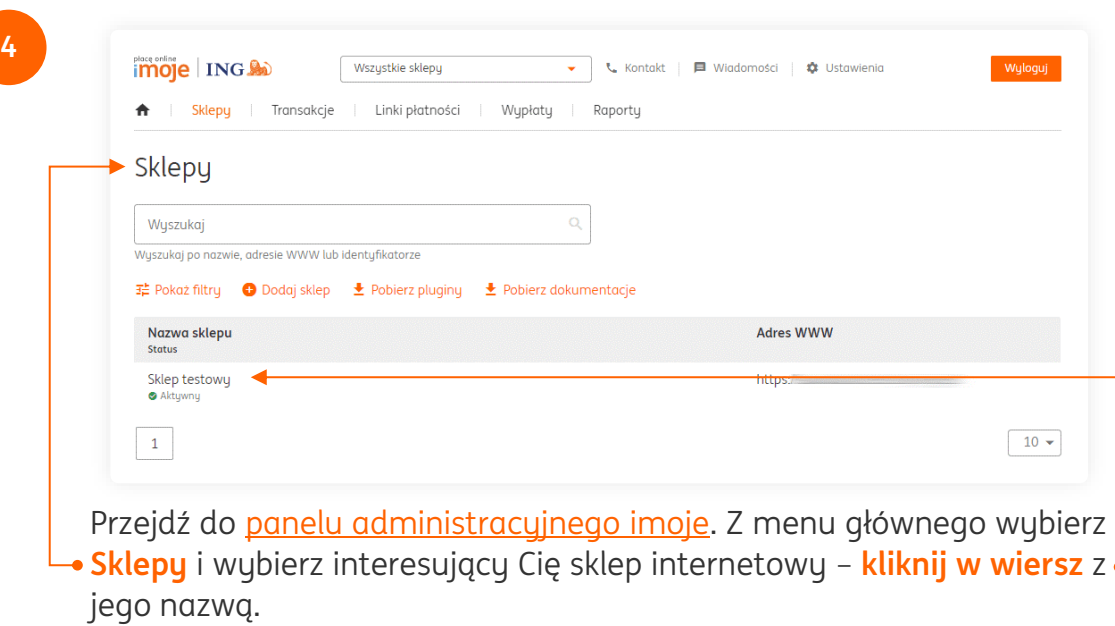

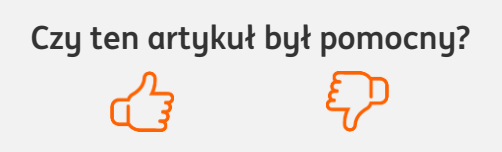

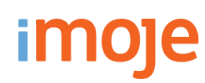

**5**

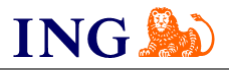

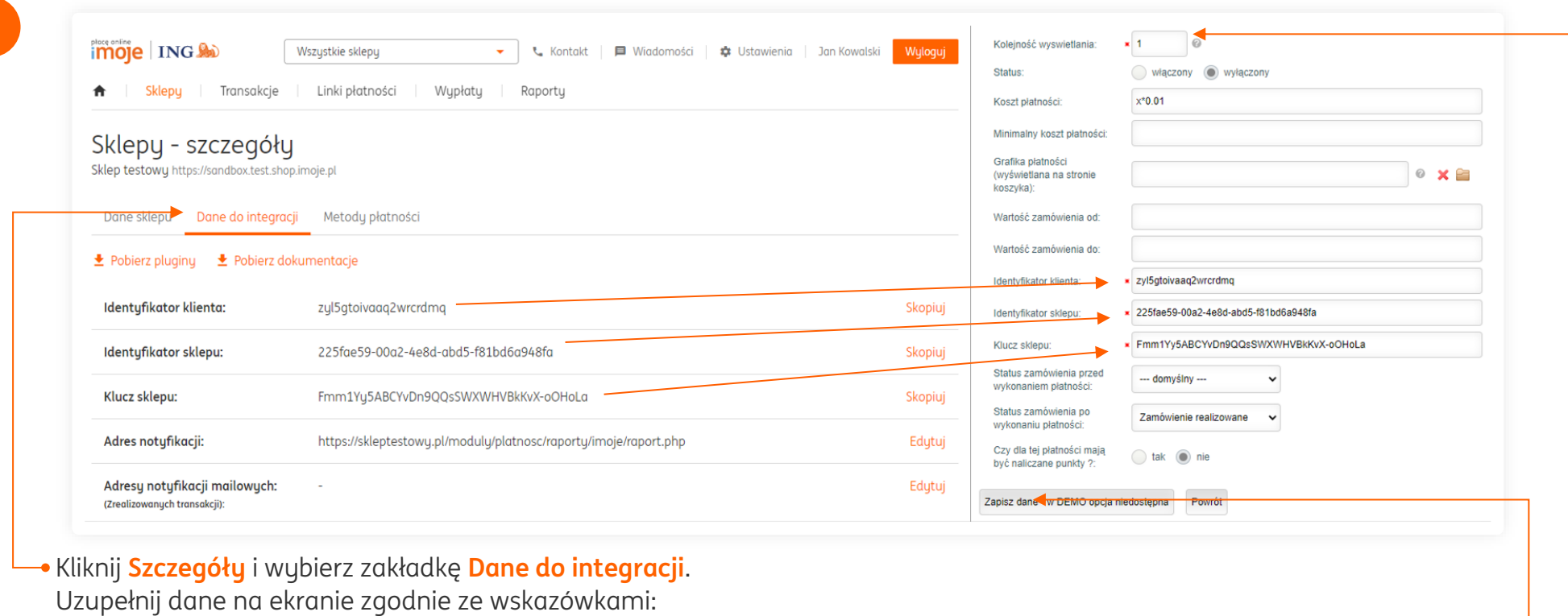

- → Skopiuj **klucze** zgodnie z rysunkiem,
- → W polu **kolejność wyświetlania wpisz 1**.

Po przekopiowaniu wszystkich kluczy **Zapisz dane**.

#### **UWAGA**

W panelu administracyjnym imoje uzupełnij pole adres notyfikacji. Należy wpisać tam **adres Twojego sklepu uzupełniony o końcówkę /moduly/platnosc/raporty/imoje/raport.php**

np. https://twojsklep.pl/moduly/platnosc/raporty/imoje/raport.php

### **Czy ten artykuł był pomocny?**

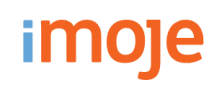

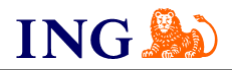

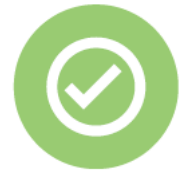

### **To wszystko! Możesz już korzystać z płatności imoje w ShopGold.**

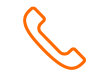

### **32 319 35 70**

Działamy od poniedziałku do piątku w godzinach: **9.00** - **16.00**.

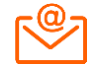

[kontakt.tech@imoje.pl](mailto:kontakt.tech@imoje.pl)

Niniejsza informacja stanowi wyłącznie informację edukacyjną i nie stanowi oferty w rozumieniu przepisów Kodeksu cywilnego. Została przygotowana przez ING Bank Śląski S.A., z siedzibą przy ul. Sokolskiej 34, 40-086 Katowice, zarejestrowaną w Krajowym Rejestrze Sądowym pod numerem KRS 0000005469 przez Sąd Rejonowy Katowice - Wschód w Katowicach, Wydział VIII Gospodarczy Krajowego Rejestru Sądowego, NIP: 634-013-54-75, REGON: 271514909, kapitał zakładowy 130 100 000 zł w całości opłacony.

**Czy ten artykuł był pomocny?**